# **И. В. Позняк Внедрение современных программных комплексов в учебный процесс для повышения качественного уровня образования**

*Санкт-Петербургский государственный электротехнический университет «ЛЭТИ» им. В.И. Ульянова (Ленина), г. Санкт-Петербург, Россия*

*Аннотация. Рассматривается организация учебного процесса с использованием классического метода обучения и новых подходов на основе компьютерных технологий, включая проблемно-ориентированные программные комплексы. На примере курса "Моделирование электотехнологических установок", читаемого бакалаврам в седьмом семестре, показан подход подачи учебной информации с целью повышения качественного уровня процесса обучения.*

**Ключевые слова: Проблемно-ориентированный программный комплекс; компьютерные технологии; интерактивный слайд; математическое моделирование; электротехнологии; ANSYS программа**

Внедрение современных компьютерных технологий в образовательный процесс является устойчивой тенденцией как в российских университетах, так и за рубежом. В качестве новых компьютерных технологий является представление информации на основе подготовленных слайдов и способов тестирования на основе сравнения ответов студентов с ответами, введенными в базу данных. Однако, тотальное использования подобных технологий может привести к отрицательному результату, когда теряется обратная связь между студентом и преподавателем и процесс обучения может быть сведен к формальному с потерей качества обучения. С другой стороны, обучение без использования компьютерных систем увеличивает время для представления и закрепления требуемого количества знаний. В связи с этим, возникает закономерный вопрос об оптимальном использовании современных компьютерных технологий наряду с классическим подходом обучения. В качестве одной из перспективных компьютерных технологий является интерактивный слайд. Эта технология заключается в следующем, заранее подготовленный слайд не включает часть информации. Во время представления слайда, можно дописывать недостающую информацию на доске, куда проецируется слайд через видеопроектор. Таким образом, происходит совмещение классического подхода обучения и компьютерной технологии. Причем, в зависимости от уровня подготовки студентов, можно варьировать степень представленной информации на слайде и написанной на доске. Еще одна компьютерная технология для обучения является проблемно-ориентированный пакет ANSYS, который представляет собой программу для конечно-элементного моделирования различных физических явлений в области теплопередачи, электромагнитных полей, гидродинамики и т.д. [1]. Для использования пакета ANSYS студенту необходимо иметь хорошую подготовку в области физики, математического анализа, векторной алгебры, численных методов и CAD систем. Решение задач в качестве примеров с использованием этого или подобных мультифизичных пакетов мобилизует студента на использование всех ранее полученных знаний.

В качестве примера приводится слайды (Рис.1 и Рис.2) с типовой задачей по курсу "Моделирование электотехнологических установок" [2] с целью расчета тепловых параметров стенки с различными граничными условиями. Суть задачи заключается в получении решения на основе выведенных студентом приближенных формул, а также решении этой задачи с использованием численного метода (метод конечных разностей) и проблемно-ориентированного пакета ANSYS. Развитие (усложнение) этой задачи получается введением нелинейных коэффициентов с последующим решением в пакете ANSYS.

#### Задача 1

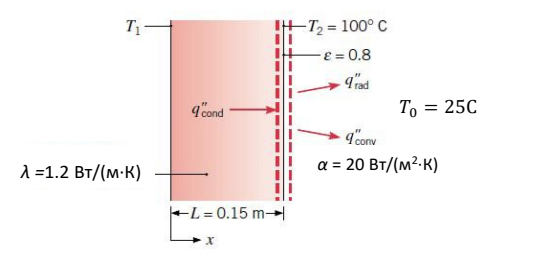

- **Дано**: 1. Температура на наружной поверхности кирпичной стены равна  $T_2 = 100$ С. 2. Толщина стены  $L = 15$  см.
	- 3. Коэффициент теплопроводности *λ =*1.2 Вт/(м К),
	- 4. Степень черноты *ε* = 0.8,
	- 5. Температура окружающей среды  $T_0 = 25$ С,
	- 6. Коэффициент теплоотдачи  $\alpha$  = 20 Вт/(м<sup>2</sup>·К).

 $\underline{\textbf{Ha\textcolor{black}{\textbf{H}}}$  Температуру на внутренней поверхности стены  $T_1$ при стационарном протекании процесса.

Рисунок 1 – Исходные данные типовой задачи

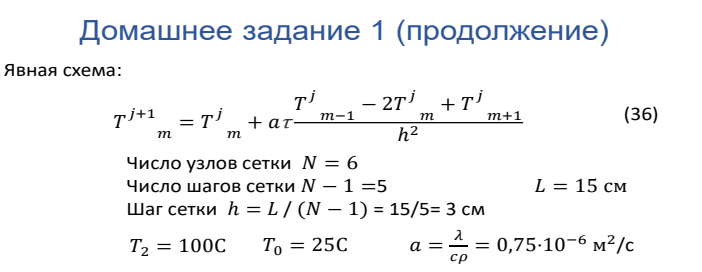

**Задание 1а.** Для шага по рвемени  $\tau = 0.02c$ и для времени процесса нагрева стенки  $t=0,2c$ , число шагов по времени  $H = t/\tau = 0.2/0.02 = 10$ , найти температуры в точках сетки для всех шагов по времени.

Задание 16. Для шага по рвемени  $\tau = 0.2 c$ и для времени процесса нагрева стенки  $t=0, 4c$ , число шагов по времени  $H = t/\tau = 0, 4/0, 2=2$ , найти температуры в точках сетки для всех шагов по времени.

**Задание 2.** Найти значения температур в узлах сети для данных в задании 1а и 1б с использованием аппроксимационного выражения на основе неявной схемы (37):

$$
\frac{T^{j+1} - T^j}{T} = a \frac{T^{j+1} - 2T^{j+1}}{h^2} + T^{j+1} \frac{m+1}{m+1}
$$
 (37)

## Рисунок 2 – Условие решения задачи численным методом

Результатом решения приведенной задачи является получение студентом компетенций для решения инженерных и исследовательских задач на основе приближенных или упрощенных методов, а затем уже использование мощных программ численного анализа (компьютерного моделирования).

#### **Список литературы:**

1. Ansys at Space Symposium 2023 : [Электронный ресурс]. URL: https://www.ansys.com/

2. И. В. Позняк, С. А. Галунин, А. Н. Шатунов, А. Н. Никаноров, А. Ю. Печенков, В. В. Кичигин, А.И. Максимов. "Моделирование электротехнологических процессов". Учебное пособие. СПб.: Изд-во СПбГЭТУ "ЛЭТИ", 2009. 44 с.

### I. V. Poznyak

Introduction of modern software systems into the educational process to improve the quality of education

*Saint Petersburg Electrotechnical University, Russia*

*Annotation. The optimization of the study process using the classical teaching method and new approaches based on computer technologies, including problem-oriented software systems, is considered. Using the example of the course "Modeling of electrotechnological installations", taught to bachelors in the seventh semester, the approach of providing educational information in order to improve the quality of the learning process is shown.*

**Keywords: Problem-oriented software package; computer technologies; interactive slide; mathematical modeling; electrical engineering; ANSYS software**